МИНИСТЕРСТВО ОБРАЗОВАНИЯ И НАУКИ ХАБАРОВСКОГО КРАЯ КРАЕВОЕ ГОСУДАРСТВЕННОЕ БЮДЖЕТНОЕ ПРОФЕССИОНАЛЬНОЕ ОБРАЗОВАТЕЛЬНОЕ УЧРЕЖДЕНИЕ «ХАБАРОВСКИЙ ТЕХНИКУМ ТЕХНОСФЕРНОЙ БЕЗОПАСНОСТИ И ПРОМЫШЛЕННЫХ ТЕХНОЛОГИЙ»

## **РАБОЧАЯ ПРОГРАММА УЧЕБНОЙ ДИСЦИПЛИНЫ**

#### **ОП.17 Компьютерная графика**

уровень образования *основное общее образование*

Форма обучения *очная*

 **09.02.07 Информационные системы и программирование.**

Хабаровск 2022г.

Программа учебной дисциплины разработана на основе Федерального государственного образовательного стандарта (далее – ФГОС) **на базе основного (среднего) общего образования** по специальности среднего профессионального образования 09.02.07 «Информационные системы и программирование».

**Организация-разработчик**: КГБ ПОУ «Хабаровский техникум техносферной безопасности и промышленных технологий» **Разработчики:**

Иващенко Л.В. –преподаватель спецдисциплин

Рассмотрено и одобрено на заседании ПЦК «Информатика и Вычислительная

техника»

Протокол  $\mathbb{N}_{\!2}$  от «  $\longrightarrow$  20 г.

Председатель ПЦК \_\_\_\_\_\_\_\_\_\_\_\_\_ (\_\_\_\_\_\_\_\_\_\_\_\_\_\_\_\_\_\_\_\_\_).

Согласовано на заседании методического совета Протокол № \_\_\_\_\_\_ от «\_\_\_\_»\_\_\_\_\_\_\_\_\_\_\_ 2022г

Председатель МС \_\_\_\_\_\_\_\_\_\_\_\_\_\_\_\_\_\_\_\_\_\_\_\_\_\_\_\_ (\_Линевич О. Г.)

### **СОДЕРЖАНИЕ**

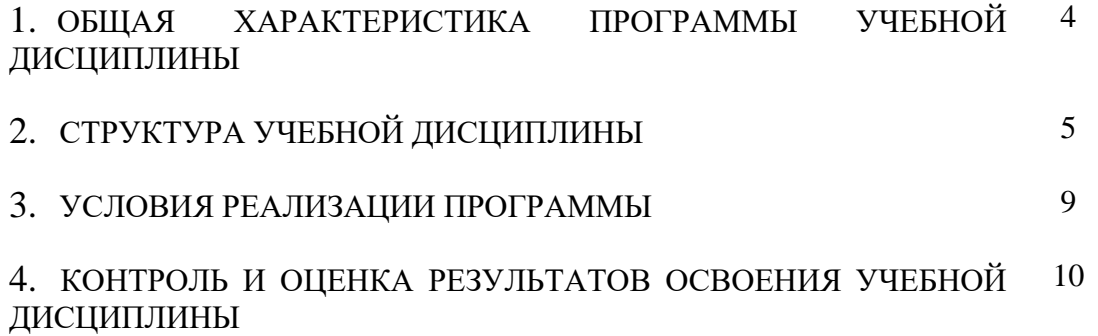

# **1. ПАСПОРТ РАБОЧЕЙ ПРОГРАММЫ**

#### **1.1. Область применения рабочей программы**

Рабочая программа учебной дисциплины «Компьютерная графика» является частью основной профессиональной образовательной программы в соответствии с ФГОС СПО по специальности СПО 09.02.07 Информационные системы и программирование.

### **1.2. Место учебной дисциплины в структуре основной профессиональной образовательной программы**

Дисциплина «Компьютерная графика» входит в профессиональный цикл.

| Код ПК,<br>OК                                      | Умения                                                                                                    | Знания                                                                                                    |
|----------------------------------------------------|----------------------------------------------------------------------------------------------------|----------------------------------------------------------------------------------------------------|
| OK 1,<br>OK 2,<br>OK 3,<br>OK 4,<br>OK 5,<br>OK 9, | 1) создавать собственные иллюстрации,<br>используя главные инструменты векторной<br>программы CorelDRAW, а именно:<br>• создавать рисунки из простых объектов<br>(линий, дуг, окружностей и т.д.);<br>• выполнять основные операции над                                                                                                    | • особенностей, достоинства и<br>недостатки растровой графики;<br>• особенностей, достоинства и<br>недостатки векторной графики;<br>• методов описания цветов в<br>компьютерной графике -                                                                                                    |
| OK 10,                                             | объектами (удаление, перемещение,<br>масштабирование, вращение, зеркальное<br>отражение и др.);<br>• формировать собственные цветовые<br>оттенки в различных цветовых моделях;<br>• закрашивать рисунки, используя<br>различные виды заливок;<br>• работать с контурами объектов;<br>• создавать рисунки из кривых;<br>• создавать иллюстрации с использованием<br>методов упорядочения и объединения<br>объектов;<br>• получать объёмные изображения;<br>• применять различные графические<br>эффекты (объём, перетекание, фигурная<br>подрезка и др.);<br>• создавать надписи, заголовки, размещать<br>текст по траектории;<br>2) редактировать изображения в программе<br>Adobe PhotoShop, а именно:<br>• выделять фрагменты изображений с<br>использованием различных инструментов<br>(область, лассо, волшебная палочка и др.);<br>• перемещать, дублировать, вращать<br>выделенные области;<br>• редактировать фотографии с<br>использованием различных средств<br>художественного оформления; | цветовые модели;<br>• способов получения цветовых<br>оттенков на экране и принтере;<br>• способов хранения<br>изображений в файлах<br>растрового и векторного<br>формата;<br>• методов сжатия графических<br>данных;<br>• проблем преобразования<br>форматов графических файлов;<br>• назначения и функции<br>различных графических<br>программ. |
|                                                    | • сохранять выделенные области для<br>последующего использования;                                                                                                    |                                                                                                    |

**1.3. Цель и планируемые результаты освоения дисциплины:**

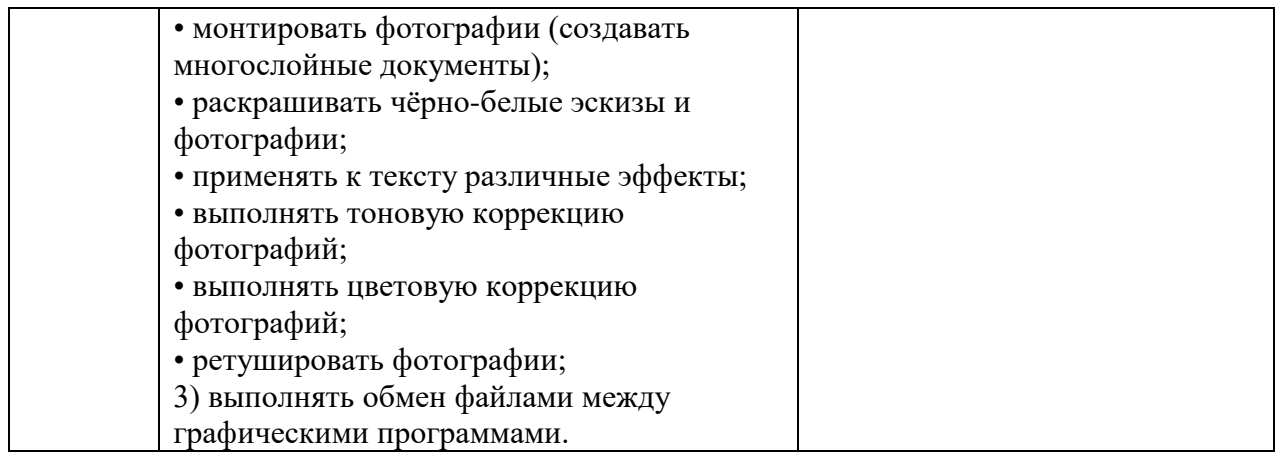

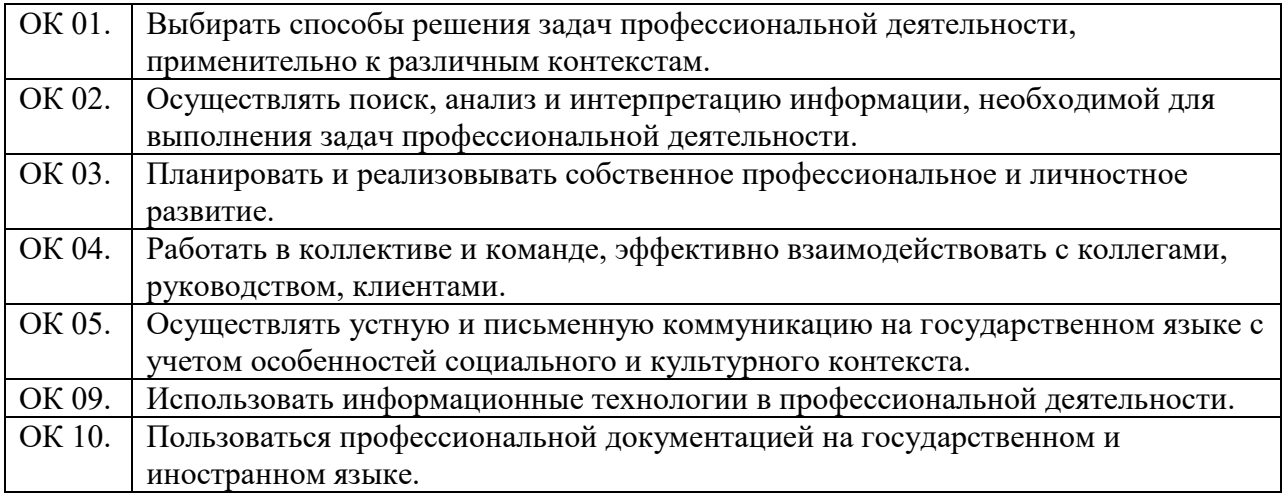

# - личностные результаты

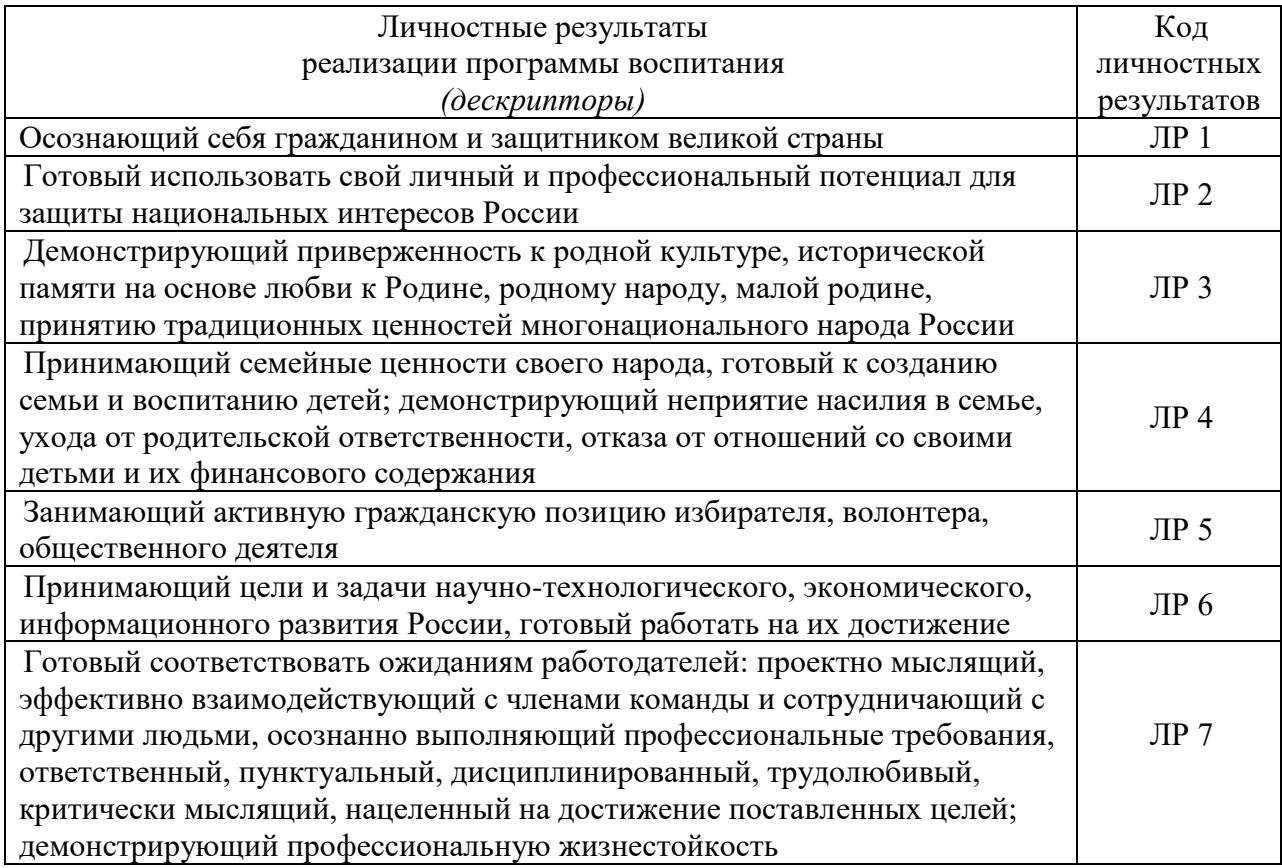

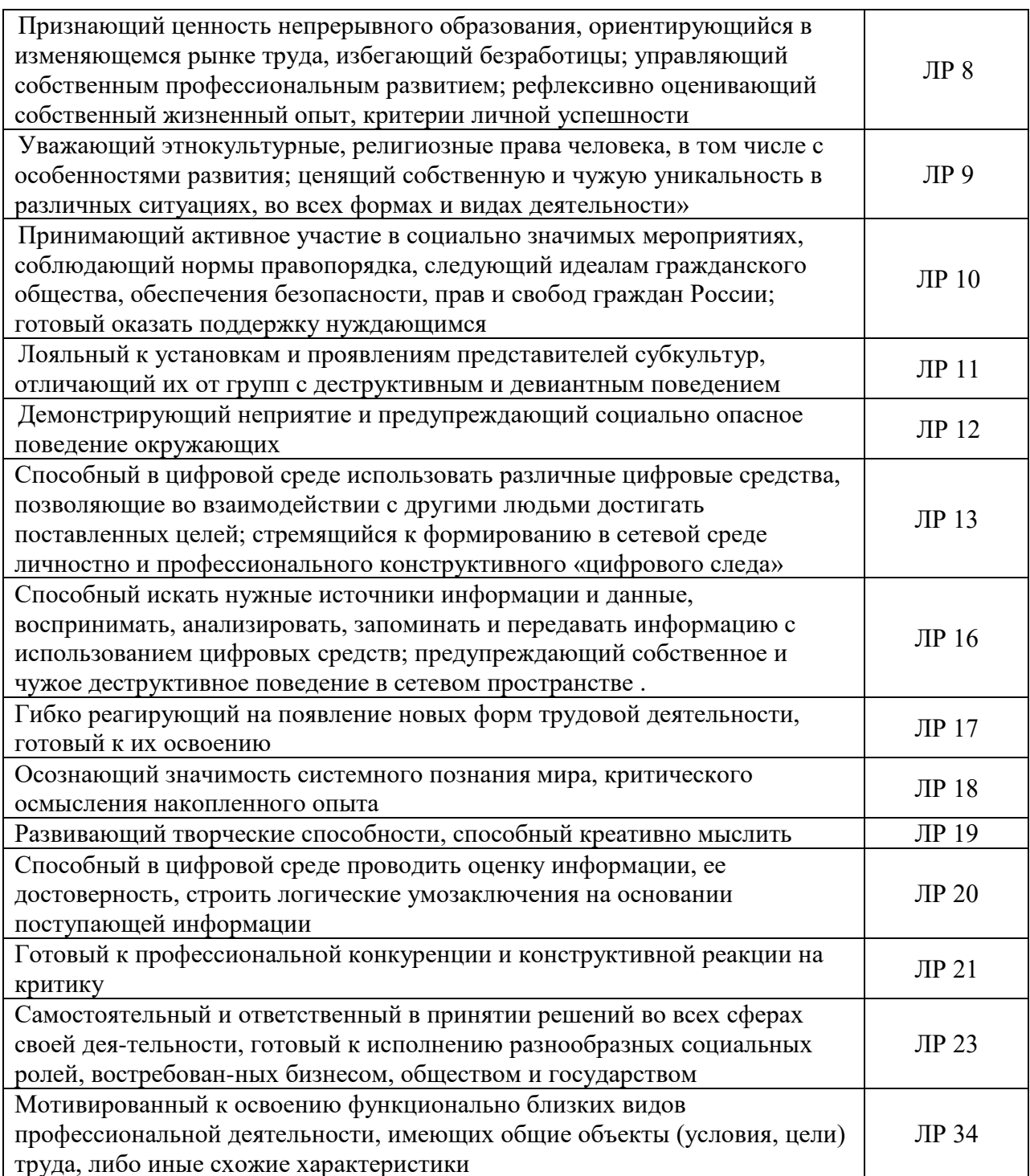

### 1.4. Количество часов на освоение программы дисциплины:

максимальная учебная нагрузка обучающегося 48 часов, в том числе:

обязательной аудиторной учебной нагрузки обучающегося 46 часов;

самостоятельной работы обучающегося 2часов.

## 2. СТРУКТУРА И СОДЕРЖАНИЕ УЧЕБНОЙ ДИСЦИПЛИНЫ 2.1. Объем учебной дисциплины и виды учебной работы

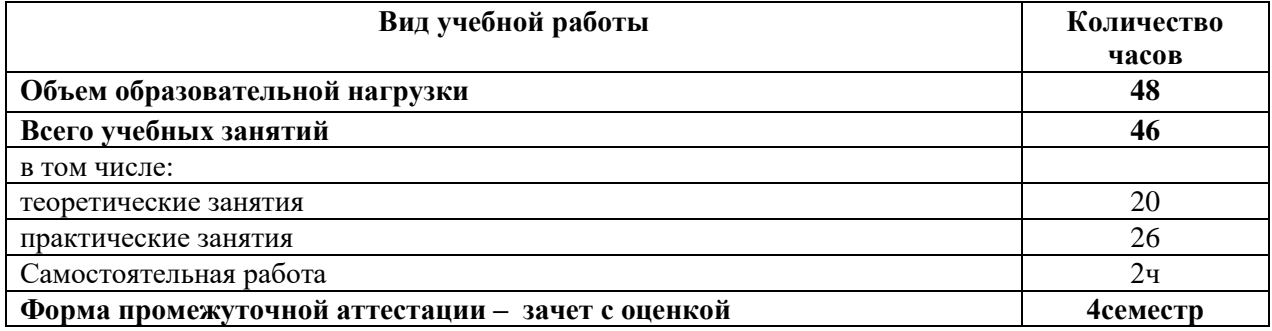

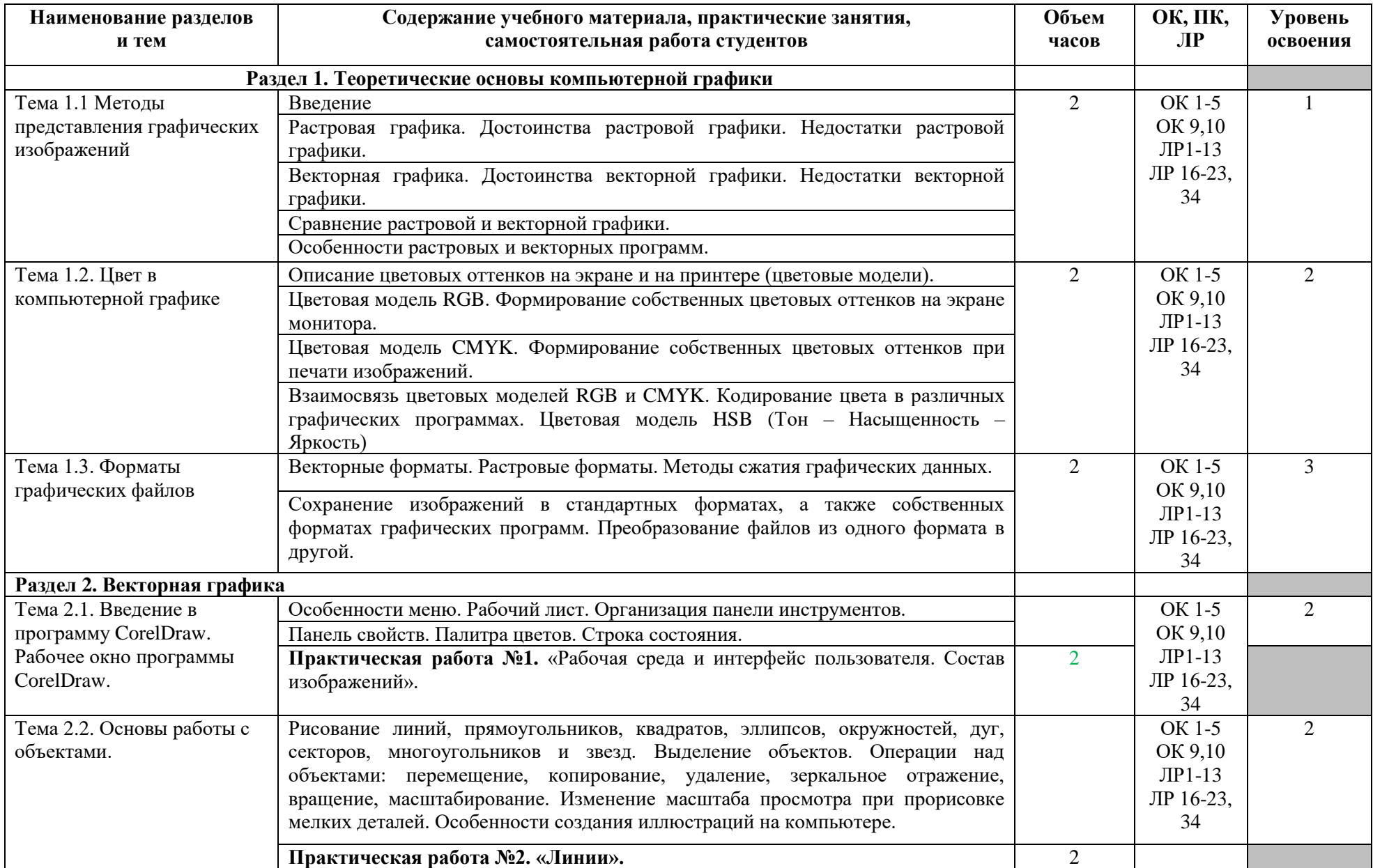

#### **2.2. Тематический план и содержание учебной дисциплины**

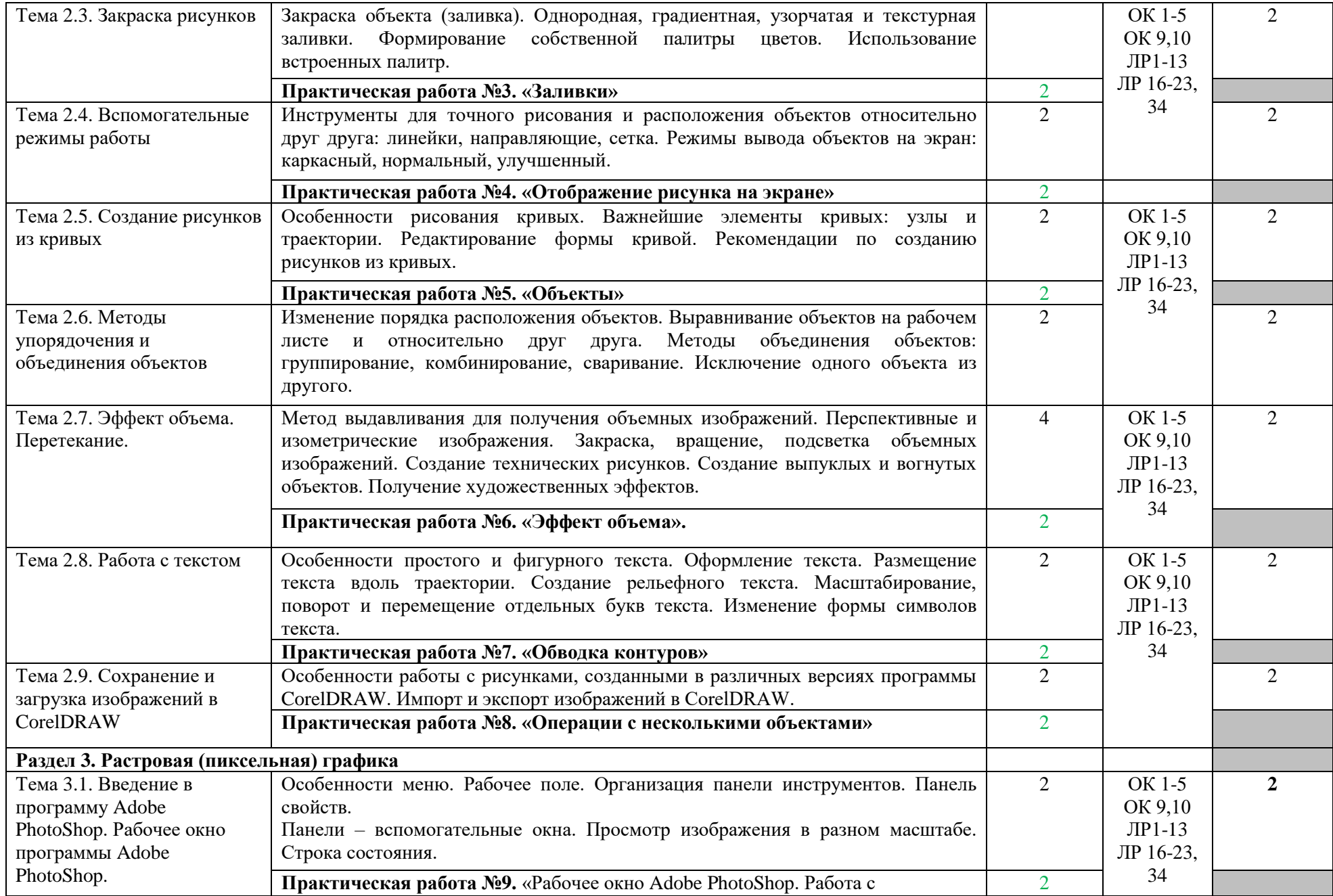

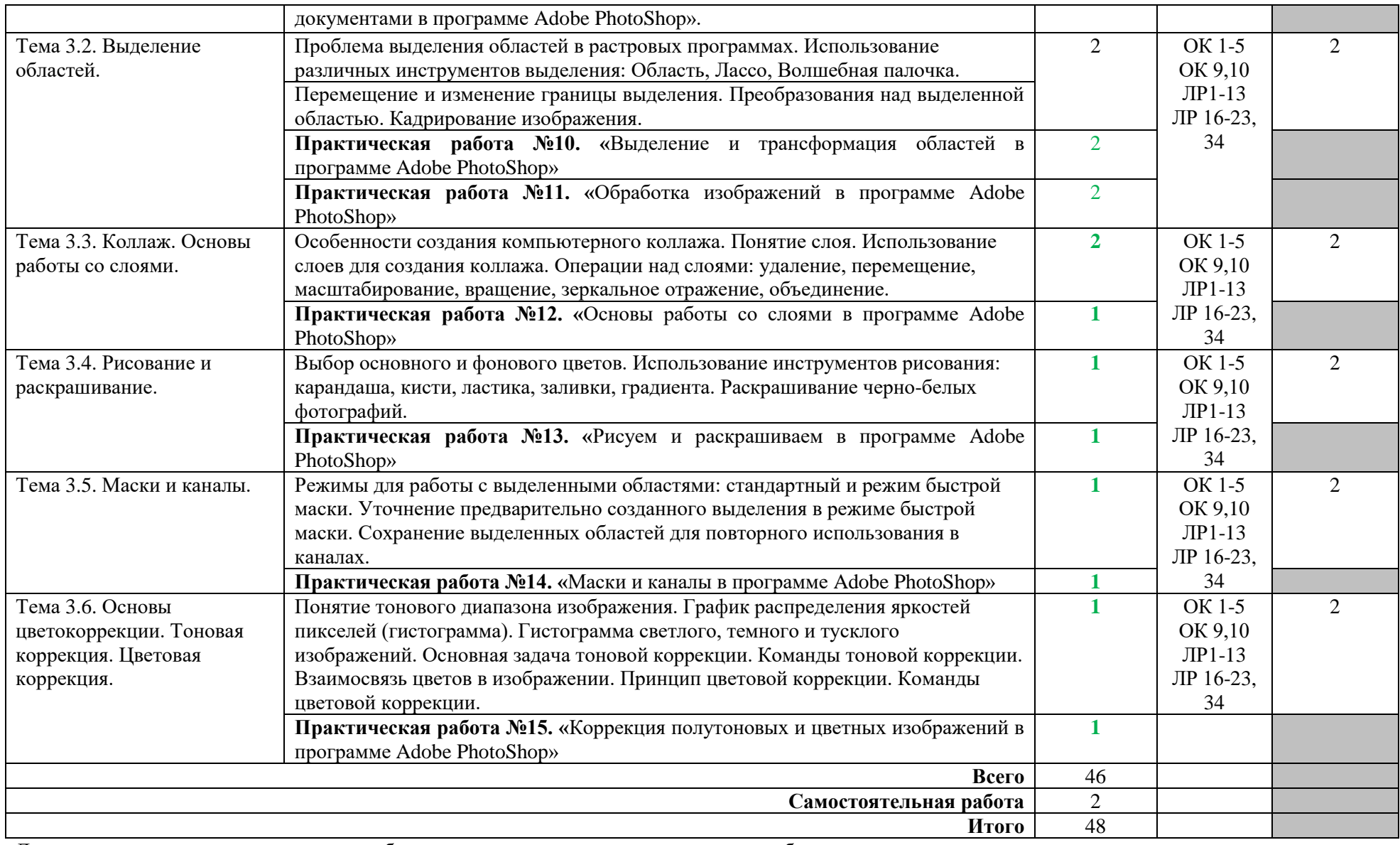

Для характеристики уровня освоения учебного материала используются следующие обозначения:

1. – ознакомительный (узнавание ранее изученных объектов, свойств);

2. – репродуктивный (выполнение деятельности по образцу, инструкции или под руководством)

3. – продуктивный (планирование и самостоятельное выполнение деятельности, решение проблемных задач)

# **3. УСЛОВИЯ РЕАЛИЗАЦИИ УЧЕБНОЙ ДИСЦИПЛИНЫ**

#### **3.1. Требования к минимальному материально-техническому обеспечению**

Реализация учебной дисциплины требует наличия лаборатории «Управления проектной деятельностью».

Оборудование лаборатории:

- посадочные места по количеству студентов;

- посадочные места, оборудованные компьютерами, по количеству студентов подгруппы;

- рабочее место преподавателя;

- инструкционные карты для проведения практических работ;

- карточки с индивидуальными дифференцированными заданиями.

#### **3.2. Информационное обеспечение обучения**

Основные источники:

1. Г.Б. Корабельникова. Adobe Photoshop 7 в теории и на практике. – Мн.: Новое знание, 2016, 560 с.

2. Шульдова, С. Г. Компьютерная графика : учебное пособие / С. Г. Шульдова. — Минск : РИПО, 2020. — 299 с. — ISBN 978-985-503-987-8. — Текст : электронный // Лань : электронно-библиотечная система. — URL: https://e.lanbook.com/book/154207 — Режим доступа: для авториз. пользователей.

Дополнительные источники:

1. Д.Ф. Миронов. CorelDRAW X3. Учебный курс. – СПб.: Питер, 2006, 397 с.

2. Т.М. Третьяк. Photoshop. Творческая мастерская компьютерной графики. – М.: СОЛОН-ПРЕСС, 2017, 176 с.

3. demiart.ru – портал, посвященный компьютерной графики.

4. photoshop-master.ru – сайт содержит большое количество текстовых и видео-уроков по программе Adobe Photoshop.

5. Журнал «КомпьютерПресс».

#### **4. КОНТРОЛЬ И ОЦЕНКА РЕЗУЛЬТАТОВ ОСВОЕНИЯ УЧЕБНОЙ ДИСЦИПЛИНЫ**

Контроль и оценка результатов освоения учебной дисциплины осуществляется преподавателем в процессе проведения практических занятий, тестирования (рубежный контроль), а также выполнения студентами индивидуальных заданий и домашних работ.

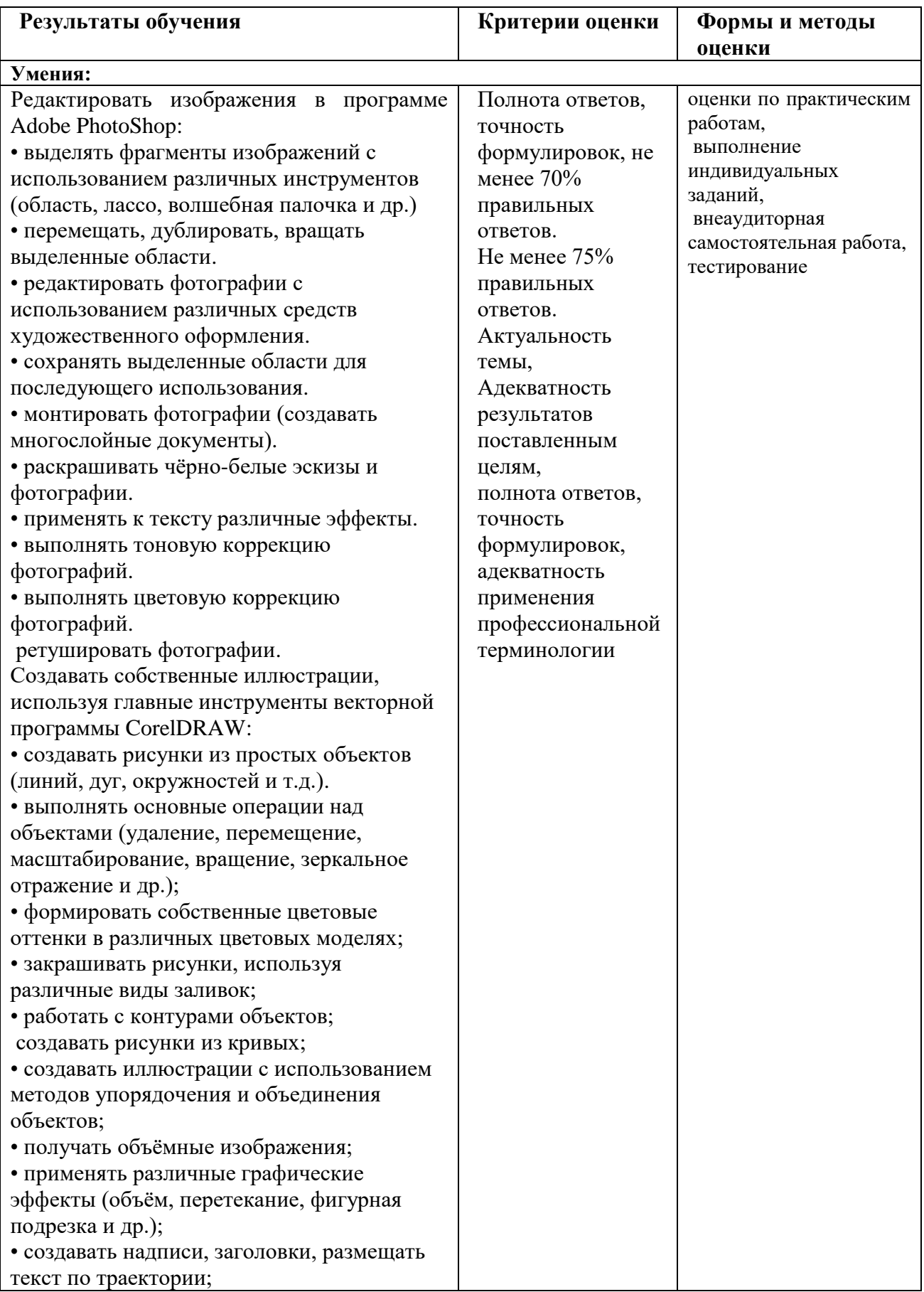

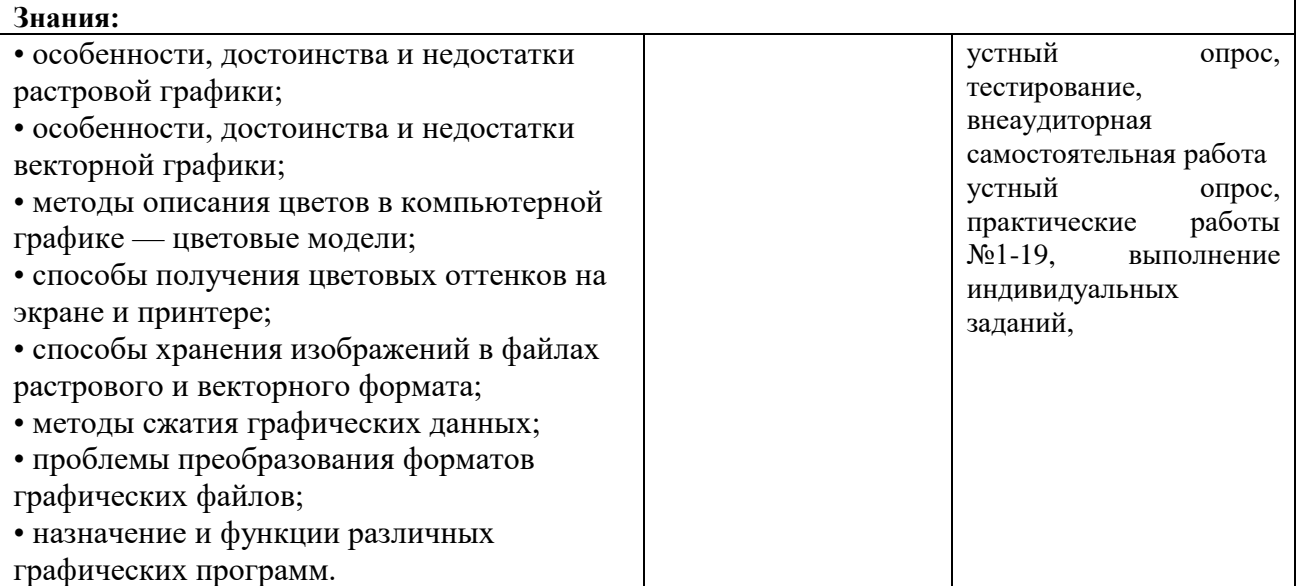